# Sistem Informasi Perhitungan Harga Pokok Produksi Dengan Metode *Full Costing* Pada PT Chandra NugerahCipta Bekasi

## **Muhammad Irham<sup>1</sup> , Solikin<sup>2</sup> , Herlawati<sup>3</sup> , Endang Retnoningsih\* 4**

1,2,3,4 Program Studi Sistem Informasi, STMIK Bina Insani; Jl. Siliwangi No.6 Rawa Panjang Bekasi Timur Indonesia, Telp (021) 82436886 / (021) 82436996. Fax. (021) 824 009 24 e-mail: <u>\*<sup>1</sup>[dilham.icham@gmail.com](mailto:dilham.icham@gmail.com)</u> ,<sup>2</sup><u>[solikin@binainsani.ac.id](mailto:solikin2004@gmail.com)</u> , <sup>3</sup><u>[mrs.herlawati@gmail.com](mailto:mrs.herlawati@gmail.com)</u> , \*4 [endang.retnoningsih@binainsani.ac.id](mailto:endang.retnoningsih@binainsani.ac.id)

#### *Abstrak*

*Perhitungan penentuan harga pokok produksi (HPP) PT Chandra NugerahCipta dilakukan manual menggunakan Microsoft Excell. Perhitungan HPP dengan Microsoft Excell tidak efektif, karena banyak komponen biaya dimasukkan dalam penentuan HPP yang perlu saling diintegrasikan. Oleh karena itu PT Chandra NugerahCipta memerlukan sistem dalam menghitung HPP sebagai solusi dalam menentukan harga jual suatu barang. Pengembangan aplikasi perhitungan HPP PT Chandra NugerahCipta menggunakan metode full costing memperhitungkan semua komponen biaya produksi baik variabel maupun biaya tetap, sehingga harga jual produk sesuai dengan biaya yang digunakan. Aplikasi dibangun menggunakan Visual Studio dengan database MySQL. Hasil pengujian menunjukkan aplikasi sesuai kebutuhan dan dapat membantu pekerjaan perhitungan HPP sebagai penentuan harga barang pada PT Chandra NugerahCipta dengan nilai dari pengguna 72% sangat setuju.*

*Kata kunci*—*full costing*, harga produk, manufaktur.

#### *Abstract*

*The calculation of determining the cost of production (HPP) of PT Chandra NugerahCipta was carried out manually using Microsoft Excel. COGS calculation with Microsoft Excel is not effective, because many cost components are included in determining COGS that need to be integrated with each other. Therefore PT Chandra NugerahCipta requires a system in calculating COGS as a solution in determining the selling price of an item. PT Chandra NugerahCipta's HPP calculation application development uses the full costing method taking into account all components of both variable and fixed costs, so that the selling price of the product matches the costs used. The application is built using Visual Studio with a MySQL database. The test results show the application as needed and can help the work of calculating HPP as determining the price of goods at PT Chandra NugerahCipta with a value of 72% users strongly agree.*

*Keywords*— *full costing, product price, manufacturing.*

#### 1. PENDAHULUAN

PT Chandra NugerahCipta merupakan perusahaan manufaktur yang memerlukan perhitungan harga dari berbagai komponen biaya produksi. Perusahaan manufaktur pada proses perhitungan harga pokok produksi (HPP) menggunakan *cost accounting* dan pengalokasian biaya produksi yang berdampak pada pendapatan perusahaan [1], [2].

Perhitungan HPP PT Chandra NugerahCipta dilakukan secara manual menggunakan *Microsoft Excell* yang belum terintegrasi dalam pencatatan harga beli, biaya bahan baku, biaya tenaga kerja, biaya *overhead* pabrik, dan perhitungan HPP mengakibatkan perbedaan harga yang menyebabkan kerugian. Perhitungan penjualan, pembelian, persediaan dan laporan secara manual dengan banyaknya jenis barang yang ada pada perusahaan seringkali terjadi ketidaksesuaian dengan biaya yang dikeluarkan [3], [4].

Dengan tidak adanya sistem Informasi untuk menghitung seluruh komponen biaya dalam menentukan HPP, pada akhirnya digunakan kira-kira atau harga traksiran [5]. Biaya sebagai unsur harga pokok untuk mencapai tujuan tertentu [6], khususnya biaya produksi digunakan untuk mengatur harga jual, sehingga dapat diketahui jumlah biaya yang dibutuhkan untuk menghasilkan barang yang akan dijual [7].

Penentuan HPP yang hanya memasukkan biaya produksi sebagai elemen harga pokok merupakan metode variabel *costing* [8]*,* sedangkan *full costing* memperhitungkan semua komponen variabel maupun biaya tetap. Saat ini perusahaan manufaktur memerlukan sistem Informasi untuk mengelola keuangan dan nonkeuangan yang terkait dengan biaya [9]. Sistem diperlukan untuk mempertemukan transaksi dengan strategi pengambilan keputusan [10].

Oleh karena itu PT Chandra NugerahCipta memerlukan sistem informasi untuk mengidentifikasi, menganalisis, dan melaporkan perolehan atau penggunaan sumber daya dalam memproduksi barang.

## 2. METODE PENELITIAN

### *2.1 Teknik Pengumpulan Data*

Wawancara dilakukan kepada direktur, bagian *accounting* dan bagian *marketing*. Hasil wawancara diperoleh PT Chandra NugerahCipta dalam menentukan harga pokok menitik beratkan pada perhitungan beberapa komponen, yaitu biaya penggunaan bahan baku, biaya selama proses, biaya penyusutan (penyusutan yang di masukan dalam perhitungan harga di sini adalah untuk investasi alat-alat pendukung produksi khusus untuk part yang besangkutan, seperti dies, inspection jig, sarana packing, dan alat-alat lainnya), biaya pembelian komponen, biaya lainlain (pada biaya lain lain dijelaskan adannya biaya overhead dan profit, biaya transportasi, biaya administrasi, biaya packing, dan *fee* pembelian komponen).

Observasi peneliti lakukan secara langsung pada lingkungan PT Chandra NugerahCipta, dengan mengamati pelaksanaan proses produksi, dan kegiatan-kegiatan berhubungan dengan proses produksi.

#### *2.2 Kerangka Pemikiran Penelitian*

Untuk memecahkan permasalahan pada PT Chandra NugerahCipta Bekasi dalam perhitungan HPP, penelitian dimulai dengan menentukan permasalahan dalam proses perhitungan HPP. Selanjutnya menentukan tujuan membangun sistem informasi digunakan untuk perhitungan HPP dengan memasukkan seluruh unsur biaya.

Pembanguan *interface* menggunakan Visual Studio, dan MySQL sebagai *database*. Aplikasi yang telah di bangun diterapkan pada PT Chandra NugrahCipta, sehingga di peroleh sebuah sistem informasi untuk perhitungan HPP yang dapat membantu menentukan HPP dengan tepat dan menyajikan informasi kepada PT Chandra NugerahCipta dengan cepat. kerangka pemikiran dibuat seperti pada gambar 1.

#### *Seminar Nasional APTIKOM (SEMNASTIK) 2019*

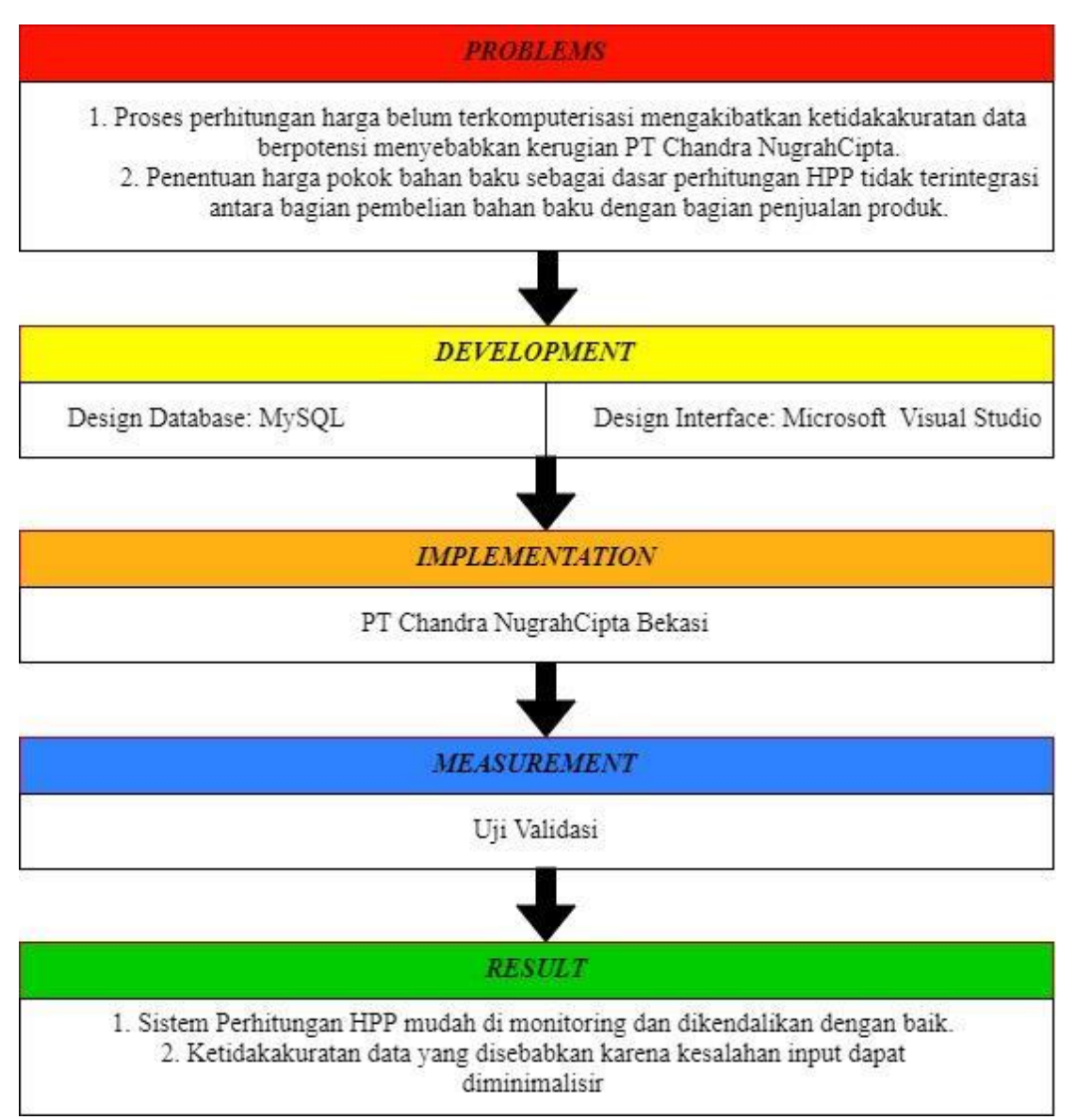

Sumber : Hasil Penelitian (2019)

Gambar 1. Kerangka Pemikiran

## *2.3 Proses Bisnis Sistem*

Proses bisnis sistem perhitungan HPP pada PT Chandra NugerahCipta diawali dengan *Staff Project Development* mempelajari gambar produk yang di terima dari pelanggan, kemudian memperkirakan pemakaian material, proses dan lama proses produk, kemudian membuat laporan hasil perkiraan pemakaian material, proses dan lama proses produk. *Staff* menerima laporan hasil perkiraan pemakaian material, proses dan lama proses dari *Staff Project Development*, kemudian menghitung biaya pemakaian material, proses dan lama proses. Setelah biaya pemakaian material, proses dan lama proses sudah dihitung, kemudian *Staff Budgeting & Costing* menghitung HPP. Sebagai dasar perhitungan HPP *Staff Budgeting & Costing* membuat perhitungan komponenkomponen biaya yaitu tenaga kerja, biaya operasional, serta biaya *overhead*. Dasar untuk perhitungan tersebut sudah di tetapkan sesuai dengan kebijakan yang dibuat oleh manajemen PT Chandra NugerahCipta.

## 3. HASIL DAN PEMBAHASAN

Tahapan dalam pembangunan sistem informasi harga pokok produksi berbasis *desktop* diawali dengan desain *database* yang dibangun ditranformasikan ke dalam bahasa MySQL sebagai *database*, desain proses sistem digambarkan dalam bentuk proses bisnis dan menggunakan Visual Basic sebagai *interface*.

#### *3.1* Desain *Database*

Pada tahapan desain *database* ditentukan kebutuhan data dari sistem yang dibangun, sehingga informasi pengguna dapat terpenuhi. Desain *database* dilakukan untuk menghindari *redudancy*. Pada Tabel 1 terlihat spesifikasi Tabel yang akan dibangun kedalam MySQL.

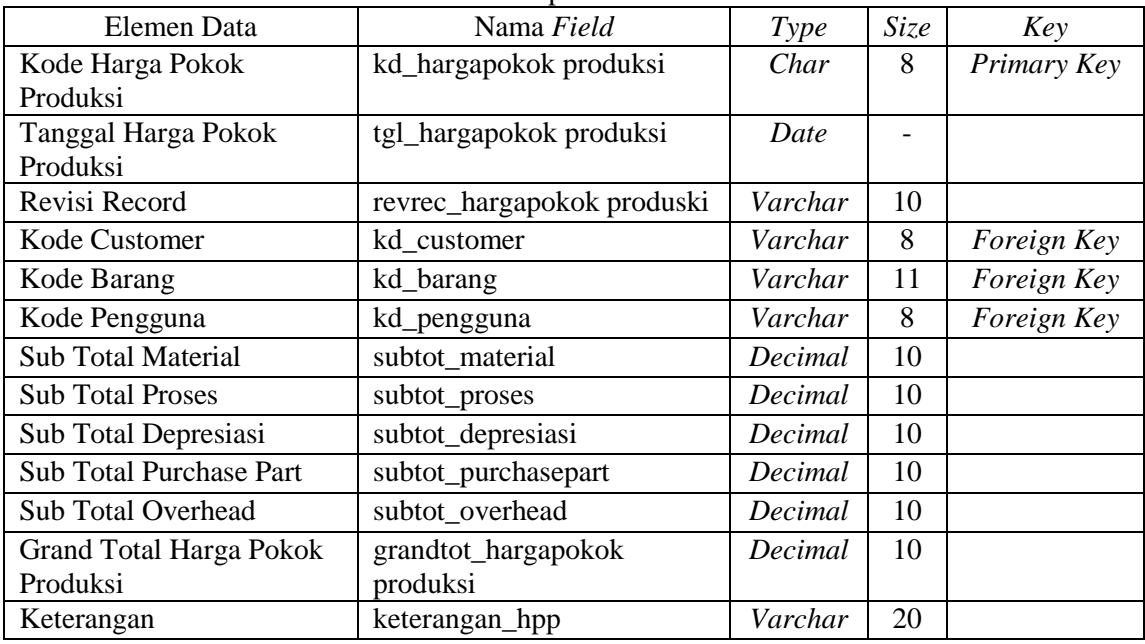

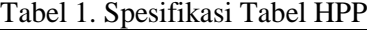

Sumber: Hasil Penelitian (2019)

#### *3.2* Desain Proses Sistem

Proses bisnis sistem perhitungan HPP pada PT Chandra NugerahCipta aktor yang berinteraksi dengan sistem terdiri dari dua aktor yaitu *staff project development* dan *staff budgetting & costing*. Interaksi kedua aktor terhadap sistem informasi perhitungan HPP yaitu melakukan login, membuka menu utama, dapat membuka menu data master (meliputi data master pengguna, *customer*, barang, vendor, *scrap*, mesin, investasi, biaya tenaga kerja, material, harga material, *puschase part,* harga *purchase part)*, dapat melakukan transaksi perhitungan HPP, melakukan transaksi perhitungan biaya-biaya: tenaga kerja, operasional, *overhead,* mencetak laporan transaksi.

### *3.3 User Interface Program*

*Interface* pada sistem informasi perhitungan HPP terdapat beberapa *Form* sebagai *interface. Form* login pertama kali dilakukan pengguna untuk mengakses aplikasi. *Form* menu utama sebagai *home screen. Form* Pengguna difungsikan untuk mengolah data pengguna. *Form* Vendor difungsikan untuk mengolah data vendor. *Form Customer* difungsikan untuk mengolah data customer. *Form* Barang difungsikan untuk mengolah data barang. *Form* Material difungsikan untuk mengolah data material. *Form* Harga *Purchase Part* difungsikan untuk mengolah data harga *purchase part*. *Form Scrap* difungsikan untuk mengolah data *scrap*. *Form* Mesin difungsikan untuk mengolah data mesin. *Form* Investasi difungsikan untuk mengolah data investasi. *Form* Biaya Tenaga Kerja difungsikan untuk pengolahan data biaya tenaga kerja. *Form* Biaya Operasional difungsikan untuk pengolahan data biaya operasional. *Form* Biaya *Overhead* difungsikan sebagai pengolahan data biaya *overhead*. *Form* Transaksi Perhitungan HPP difungsikan sebagai pengolahan data transaksi perhitungan HPP. *Form* Transaksi Perhitungan Biaya Tenaga Kerja difungsikan untuk mengolah data transaksi perhitungan biaya tenaga kerja. *Form* Transaksi Perhitungan Biaya Operasional difungsikan untuk mengolah data transaksi perhitungan biaya operasional. *Form* Transaksi Perhitungan Biaya *Overhead* difungsikan untuk mengolah data transaksi perhitungan biaya *overhead*. Gambar 2 menunjukkan *form* transaksi perhitungan biaya operasional.

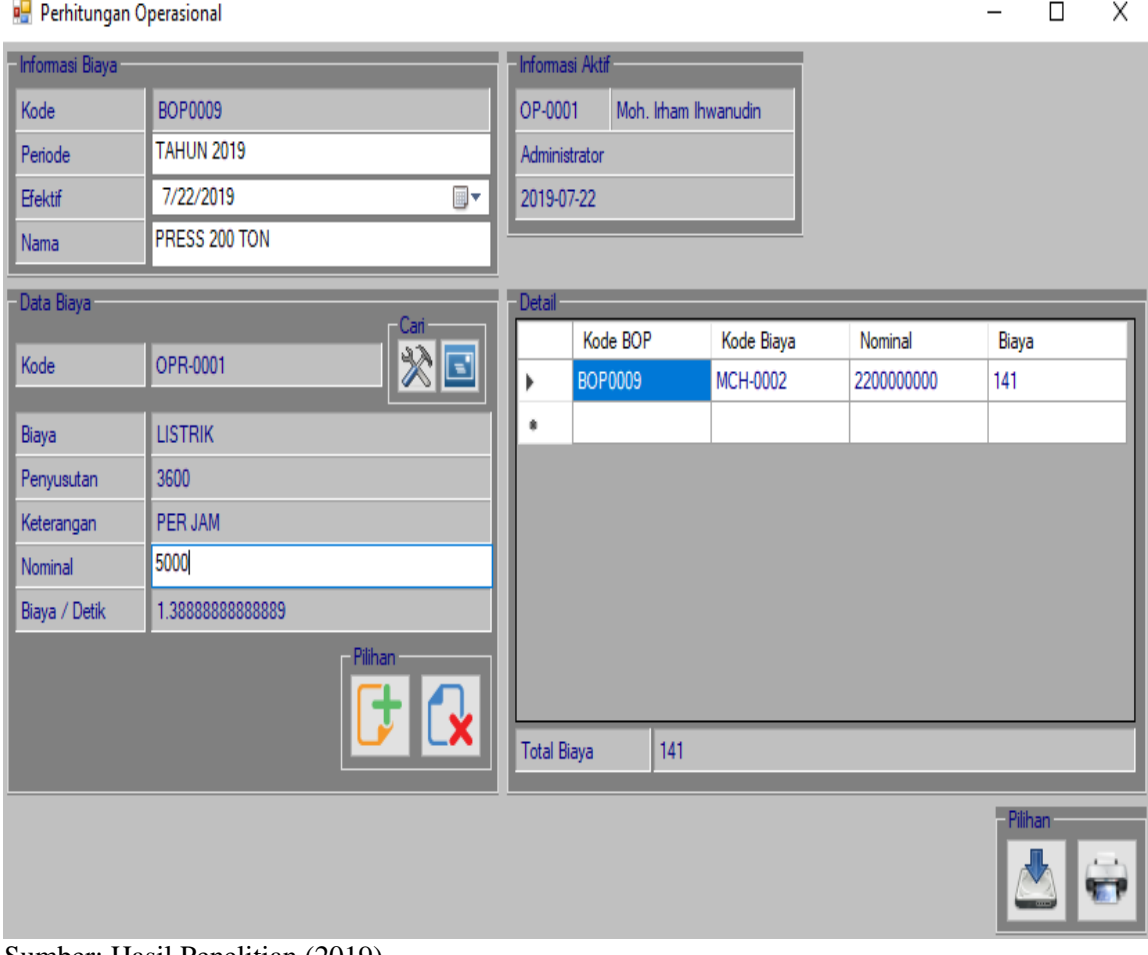

Sumber: Hasil Penelitian (2019) Gambar 2. *User Interface Form* Perhitungan Biaya Operasional

# *3.4* Pengujian Sistem

Pengujian terhadap sistem Informasi perlu dilakukan untuk meminimalisir kesalahan sistem yang dibangun. Sebelum diterapkan kepada pengguna, dilakukan pengujian terhadap aplikasi sistem informasi perhitungan HPP PT Chandra NugerahCipta. Pengujian dilakukan berdasarkan skenario yang dirancang sesuai dengan berjalannya sistem. Berikut pengujian pada *form* transaksi sebagaimana tabel 2.

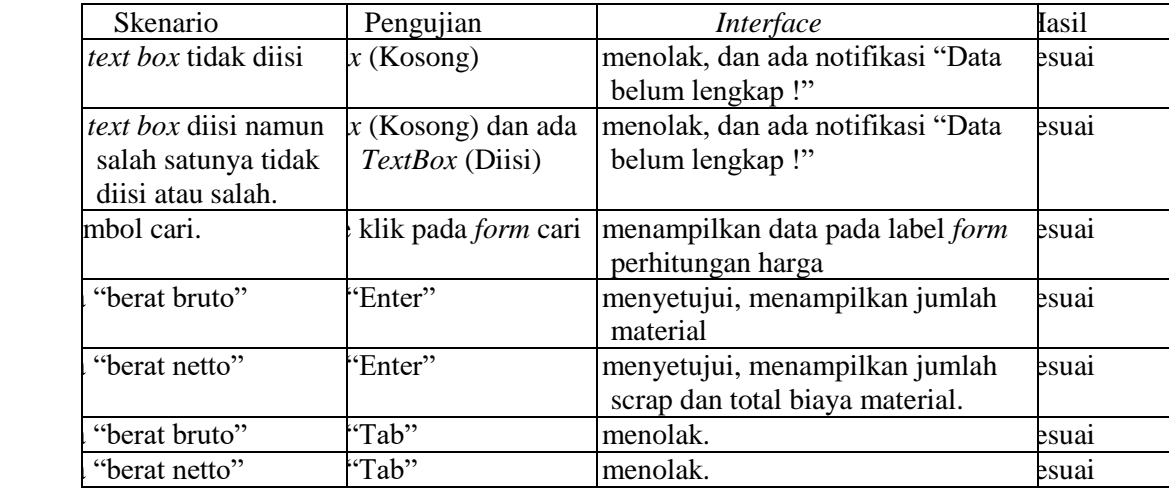

Sumber: Hasil Penelitian (2019)

Pengujian juga dilakukan kepada pengguna sistem yaitu *Staff Project Development* dan *Staff Budgetig & Costing dan* karyawan PT Chandra NugerahCipta, hasil dari pengujian sebagaimana terlihat pada gambar 3. Hasil pengujian terhadap 25 orang pengguna, pada kategori aplikasi mudah dipahami sebanyak 13 responden (52%) sangat setuju, kategori menu aplikasi mudah dipahami sebanyak 16 responden (64%) sangat setuju, kategori aplikasi mudah dipelajari sebanyak 17 responden (68%) sangat setuju, kategori aplikasi sesuai kebutuhan sebanyak 18 responden (72%) sangat setuju, dan kategori aplikasi mempermudah pekerjaan sebanyak 13 responden (72%) sangat setuju.

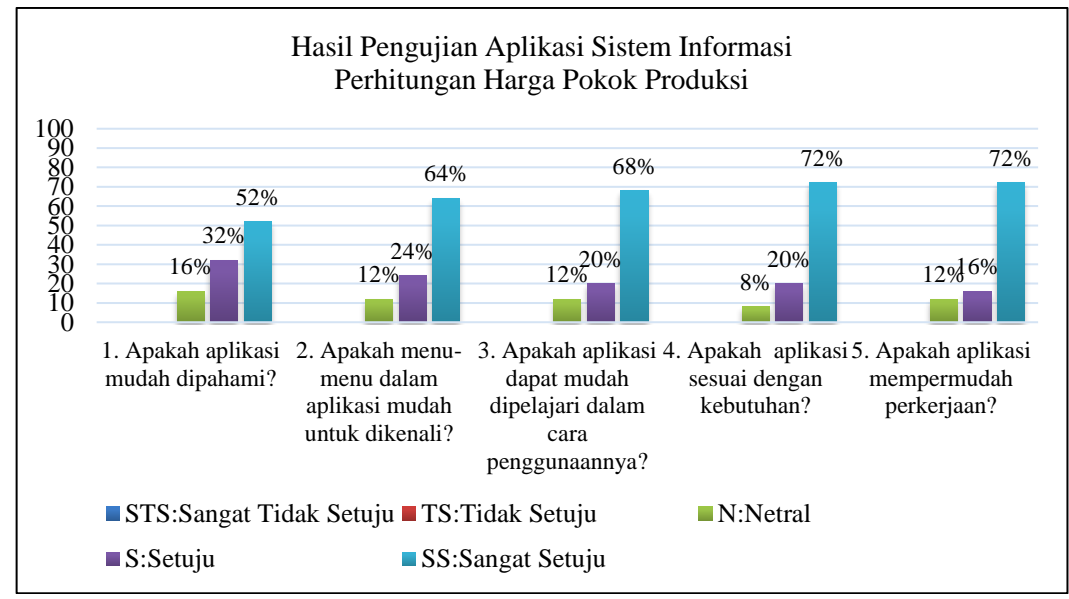

Sumber: Hasil Penelitian (2019)

Gambar 3. Hasil Pengujian Aplikasi

# 4. KESIMPULAN

Dengan menggunakan *full costing* dalam perhitungan HPP semua unsur biaya yang berhubungan dengan proses produksi dapat dimasukan kedalam harga pokok produk. Sehingga dalam penentuan harga jual produk lebih akurat dan harga sesuai biaya yang dikeluarkan oleh perusahaan untuk proses produksi. Sistem Informasi Perhitungan Harga Pokok Produksi memberikan kelebihan yaitu efisien dan efektif dalam pengolahan Informasi dan pengelolaan data pendukung perhitungan harga pokok produksi, membantu mempermudah bagian marketing dalam mendapatkan informasi dan pengelolaan data pendukung perhitungan HPP, penyajian laporan HPP yang diperlukan oleh *top management,* dapat disiapkan lebih cepat dan tepat. Sehingga sangat mendukung dalam proses pengambilan keputusan oleh *top management.*

# 5. SARAN

Pemeliharaan terhadap sistem akan menjaga aplikasi dipergunakan dengan lancar dan mencegah terjadinya dampak yang merugikan bagi PT Chandra NugerahCipta. Selain itu perlu dilakukan pelatihan kepada karyawan PT Chandra NugerahCipta agar sistem digunakan dengan maksimal dan sebagaimana mestinya. Perlu adanya penambahan fasilitas *backup database*, untuk mengantisipasi apabila terjadi kerusakan atau hilangnya data.

## DAFTAR PUSTAKA

- [1] D. Wardoyo, "Analisis Perhitungan Harga Pokok Produksi dan Penentuan Harga Jual Atas Produk (Studi Kasus Pada PT Dasa Windu Agung)," *J. Ris. Manaj. dan Bisnis*, vol. 1, no. 2, pp. 183–190, 2016.
- [2] W. M. Alahdal, M. H. Alsamhi, and T. Prusty, "The Role of Cost Accounting System in the Pricing Decision- Making in Industrial Companies of Taiz City, Yemen," *Int. Acad. J. Account. Financ. Manag.*, vol. 3, no. 7, pp. 70–78, 2016.
- [3] I. Solikin, "Aplikasi Menghitung Harga Pokok Persediaan Menggunakan Metode Average," *J. Cendekia*, vol. 14, no. 1, pp. 7–12, 2017.
- [4] R. Ferossa, I. Samaji, and Kastaman, "Aplikasi Perhitungan Harga Pokok Produksi Dengan Metode Full Costing Pada Mommyindo Bandung," in *e-Proceeding of Applied Science*, 2015, pp. 1187–1195.
- [5] N. Maharani, A. Widayanti, and R. Kusnadi, "Aplikasi Perhitungan Harga Pokok Produksi Menggunakan Metode Activity Based Costing (Studi Kasus : CV Dwi Sumber, Semarang)," in *e-Proceeding of Applied Science*, 2015, pp. 944–950.
- [6] Harnanto, *Kosep & Metodologi Penggolongan Biaya Elemen Biaya Produksi Perhitungan Harga Pokok Produksi*. Yogyakarta: ANDI, 2017.
- [7] P. Wulanditya and R. Aprillianita, "The Development of Accounting Information System Based on Excel in Helping CV. Ladi Collection Preparing Their Financial Statement," *JEMA J. Ilm. Bid. Akunt. dan Manaj.*, vol. 15, no. 01, p. 71, 2018.
- [8] F. A. Pratama and F. Marshela, "Sistem Penentuan Harga Pokok Produksi Melalui Pendekatan Variable Costing Pada Mega Almunium Cirebon," *J. Teknol. Inf. dan Komun.*, vol. 1, no. 1, pp. 1–18, 2018.
- [9] A. Purwaji, Wibowo, and S. Muslim, *Akutansi Biaya*. Jakarta: Salemba Empat, 2016.
- [10] E. Anggraini and I. R, *Pengantar Sistem Informasi.* Yogyakarta: Information System, 2017.